**AminetPart**

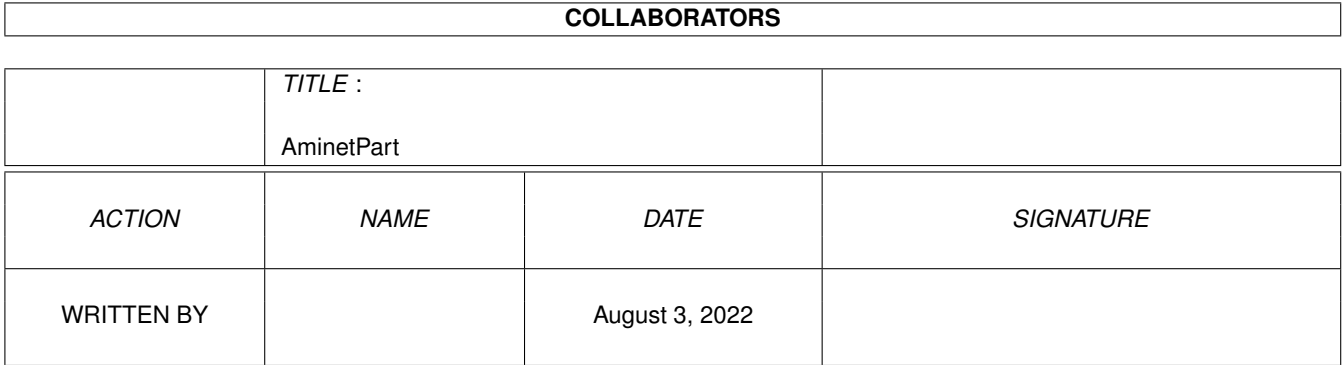

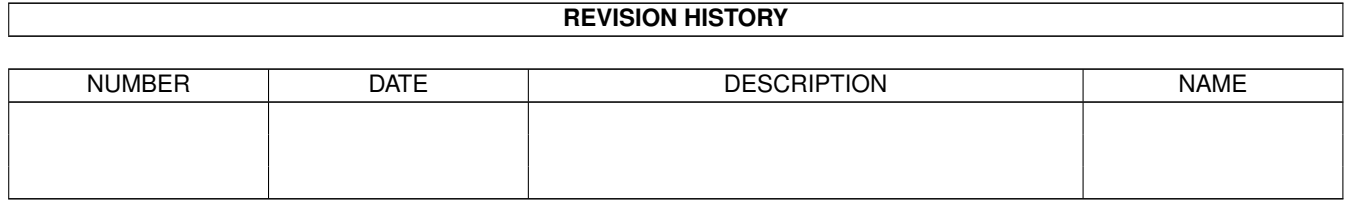

# **Contents**

#### 1 AminetPart [1](#page-3-0)

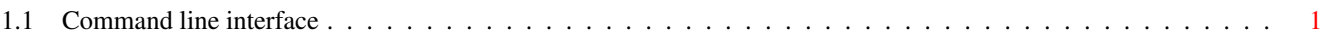

## <span id="page-3-0"></span>**Chapter 1**

# **AminetPart**

### <span id="page-3-1"></span>**1.1 Command line interface**

Click name to unpack, description to read the readme or get help

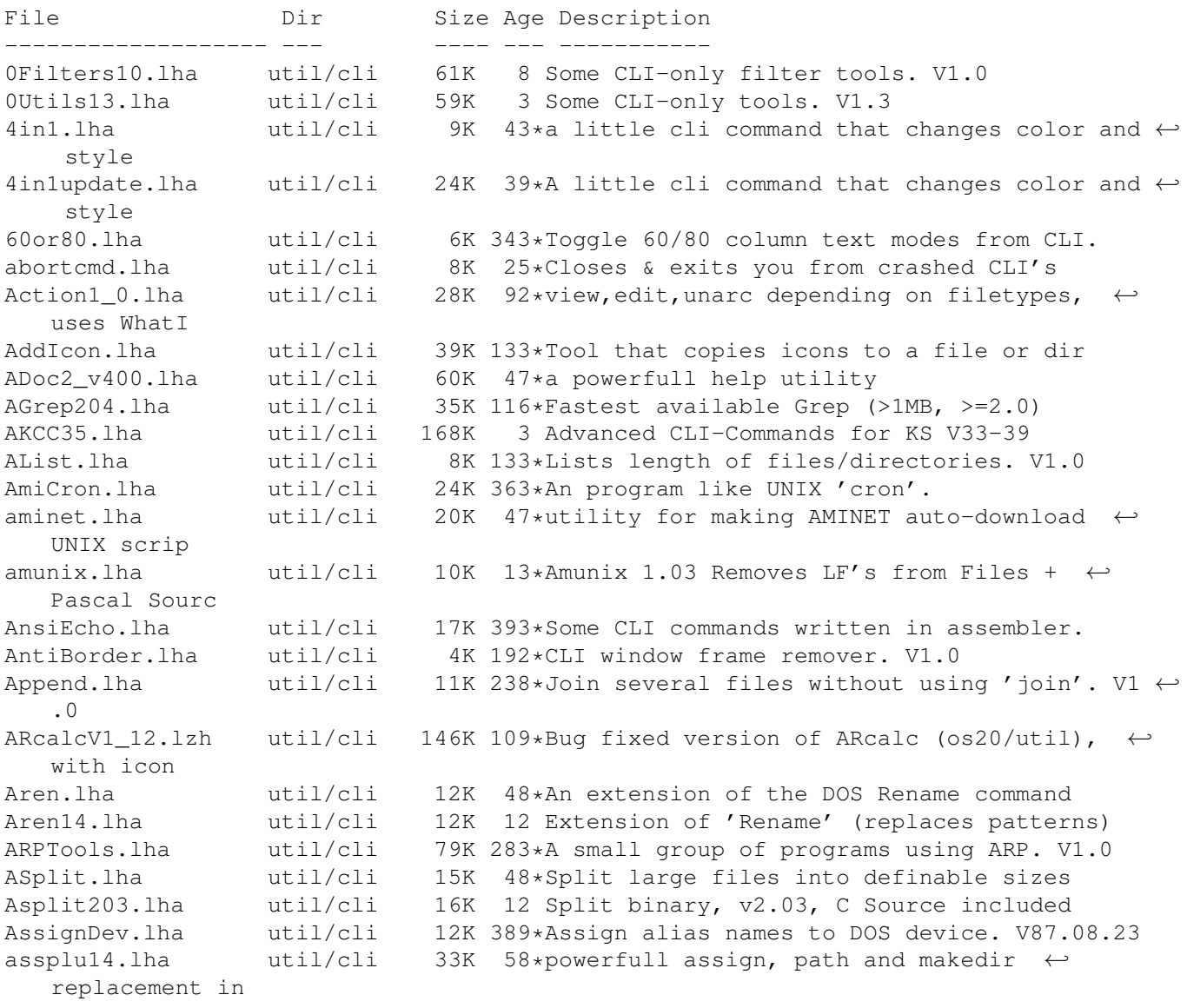

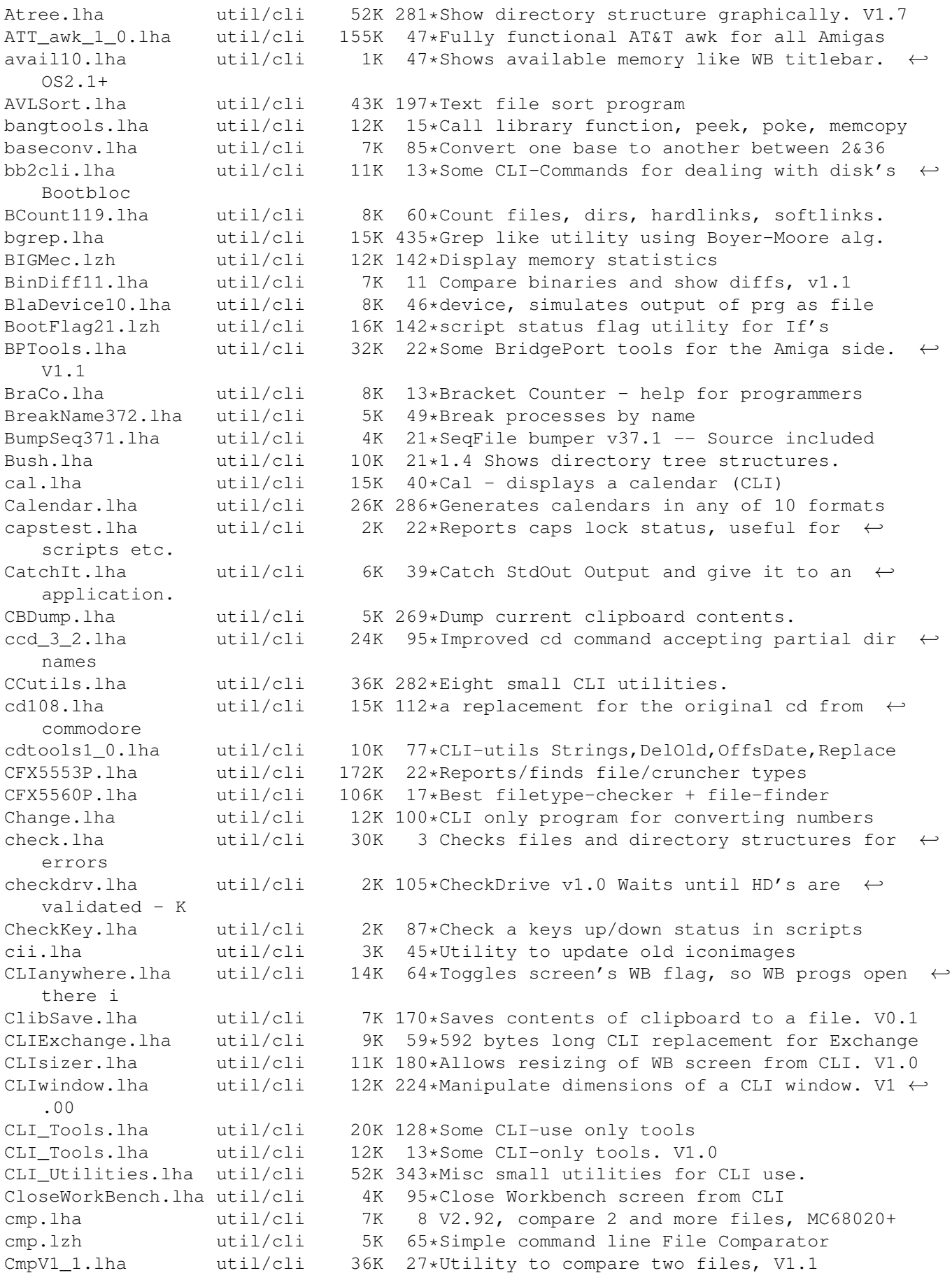

Cmp AW.lha  $util/cli$  43K  $14*Useful$  util to compare 2 files. V1.3 CopyC11.lha util/cli 5K 15\*Copy filenotes. V1.1 (05-Jan-95) CountDown1\_1.lha util/cli 6K 71\*Tiny CLI utility counting down to zero cpdist\_0\_17.lha util/cli 47K 6 Enhanced COPY cmd to prepare a distribution Create.lha util/cli 9K 133\*Replacement for the 'makedir' command. V1.1 CreateFile371.lha util/cli 2K 11 Create file with specific/random content CRLF13.lzh util/cli 16K 142\*Another ASCII newline conversion. This one ← allow l ctask11.lha util/cli 55K 27\*V1.10, Cron utility with nice GUI Prefs.<br>CutAndPaste.lha util/cli 23K 400\*Implementations of UNIX cut/paste cmds. CutAndPaste.lha util/cli 23K 400\*Implementations of UNIX cut/paste cmds.<br>cw112.lha util/cli 8K 8 Count appearances of pattern or word in 8K 8 Count appearances of pattern or word in  $\leftrightarrow$ textfile Day2Day.lha util/cli 11K 189\*Calculates days between two dates. V1.0<br>DC27.lha util/cli 8K 102\*Change your current dir fast and easy! 8K 102\*Change your current dir fast and easy! DD.lha util/cli 23K 86\*Directory displayer. V1.0 DevRen.lha util/cli 7K 238\*Rename any mounted device. V1.5<br>Devstat.lha util/cli 6K 281\*Locate and list info about moun Devstat.lha util/cli 6K 281\*Locate and list info about mounted devs.<br>df240.lha util/cli 20K 54\*A sensible directory listing utility util/cli 20K 54\*A sensible directory listing utility<br>util/cli 574K 54\*Defiance-Buzz Issue #3 Diskmag dfn\_buz3.dms util/cli 574K 54\*Defiance-Buzz Issue #3 Diskmag diff10.lha util/cli 5K 3 Reports differences between files DiffDir.lha util/cli 25K 284\*Compare contents of two directory trees. V1 ← .1 DifSsed.lha util/cli 13K 433\*Generate diffs, do stream editing. dinfo120.lha util/cli 19K 134\*Replacement for Info command, shows disk  $\leftrightarrow$ informati DirFool241a.lha util/cli 21K 35\*Directory listing utility DirKing.lha util/cli 48K 103\*Replacement for 'dir' and 'ls'. V2.12 DiskFree.lha util/cli 9K 269\*Show free space on all mounted disks. V1.0<br>DiskInfo.lha util/cli 12K 56\*Replacement for AmigaDOS 'Info' command DiskInfo.lha util/cli 12K 56\*Replacement for AmigaDOS 'Info' command<br>DMAP21.lha util/cli 40K 66\*Utility for a quicker Startup V2.1 DMAP21.lha util/cli 40K 66\*Utility for a quicker Startup V2.1<br>DoIcon12.lha util/cli 46K 24\*Icon info- and manipulation-tool DoIcon12.lha util/cli 46K 24\*Icon info- and manipulation-tool  $9K$  3 Explains AmigaDos error messages in detail. ← V1.0 DosError.lha util/cli 11K 246\*Give verbose description of DOS error. V2.0 DosPlus1.lha util/cli 38K 400\*CLI oriented tools for developers. DosPlus2.lha util/cli 43K 400\*CLI oriented tools for developers. dr\_15b.lha util/cli 48K 126\*A fast 'list' / 'ls' replacement DTree.lha util/cli 13K 86\*Displays tree struct of a device. V1.0 DU.lha util/cli 3K 114\*Disk Usage V1.4, same as DU for UN\*X du10.lha util/cli 9K 130\*du (disk-usage) for 2.04 only (PD, with  $\leftarrow$ source) DumpDiff.lha util/cli 14K 289\*Print file hexdumps with differences. V1.0 duu.lha util/cli 7K 142\*count bytes,files,drawers etc. in WB drawer Empty.lha util/cli 7K 117\*Shell-command that checks, if a file is  $\leftrightarrow$ empty entab10.lha util/cli 12K 34\*Convert spaces<->TABs in text files, smart eol.lha util/cli 15K 47\*cli utility for deleting/inserting CRs EOLCon.lha util/cli 14K 142\*Converts EOL to any character<br>Error.lha util/cli 12K 86\*Prints info about AmigaDOS er Error.lha util/cli 12K 86\*Prints info about AmigaDOS errors. V1.0<br>Eval113.lha util/cli 69K 107\*Floating point expression evaluator Eval113.lha util/cli 69K 107\*Floating point expression evaluator<br>ExqExe12.lha util/cli 6K 38\*'Exchange Executables' on WB (OS3+) ExgExe12.lha util/cli  $6K$  38\*'Exchange Executables' on WB (OS3+)<br>Expand.lha util/cli 20K 142\*TABs to spaces and vice versa Expand.lha util/cli 20K 142\*TABs to spaces and vice versa<br>ExtraCp.lha util/cli 236K 69\*17 os2+ CLI commands (include util/cli  $236K$   $69*17$  os2+ CLI commands (includes Find) ExtraCp\_b.lha util/cli 40K 69\*17 os2+ bin. CLI commands (incl. Find) ExtraCupd.lha util/cli 42K 68\*Update to ExtraCmds21p.lha Fass.lha  $util/cli = 14K 180 * Let$  you reassign the FONTS: directory. V1 ← .02

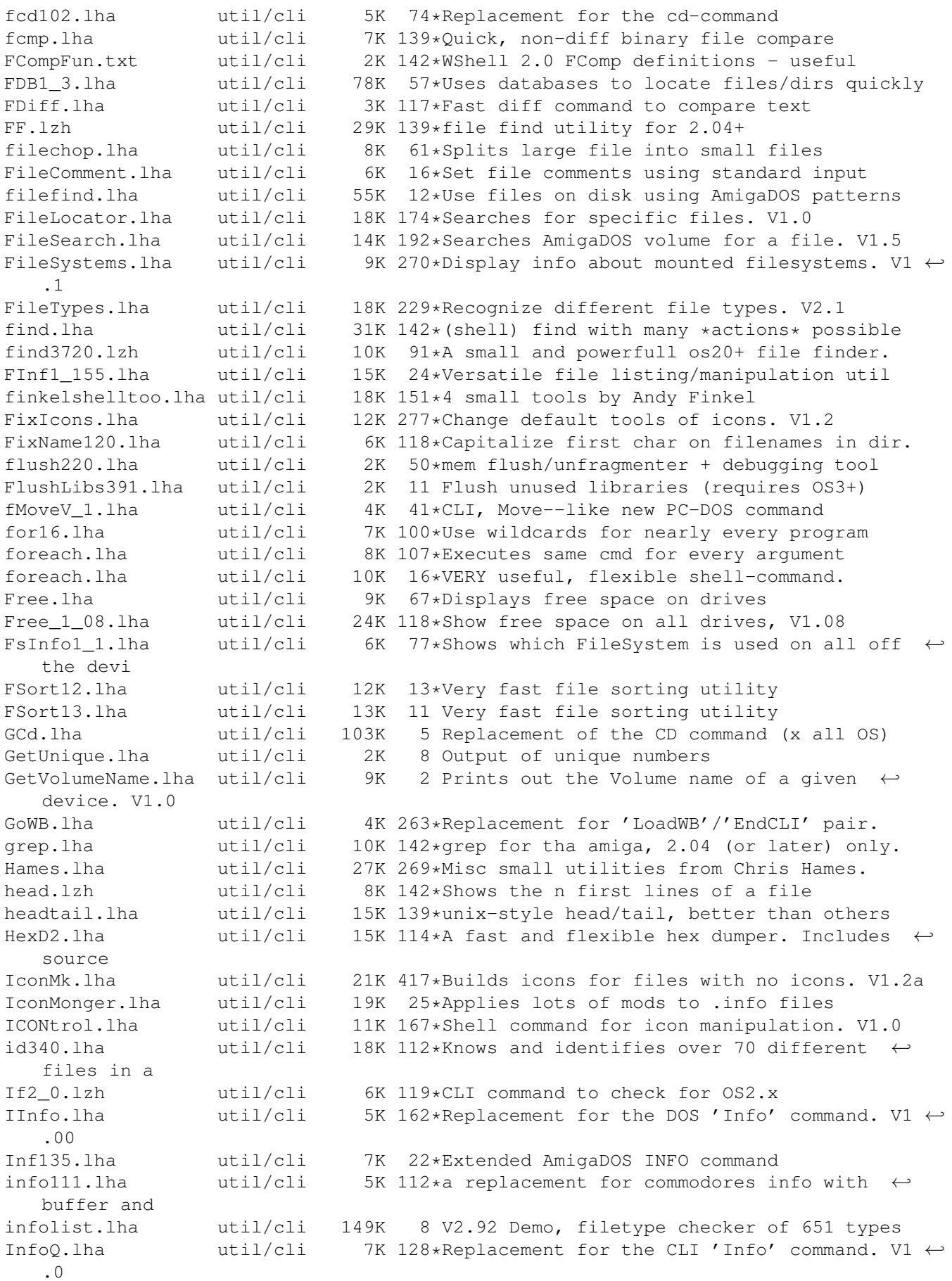

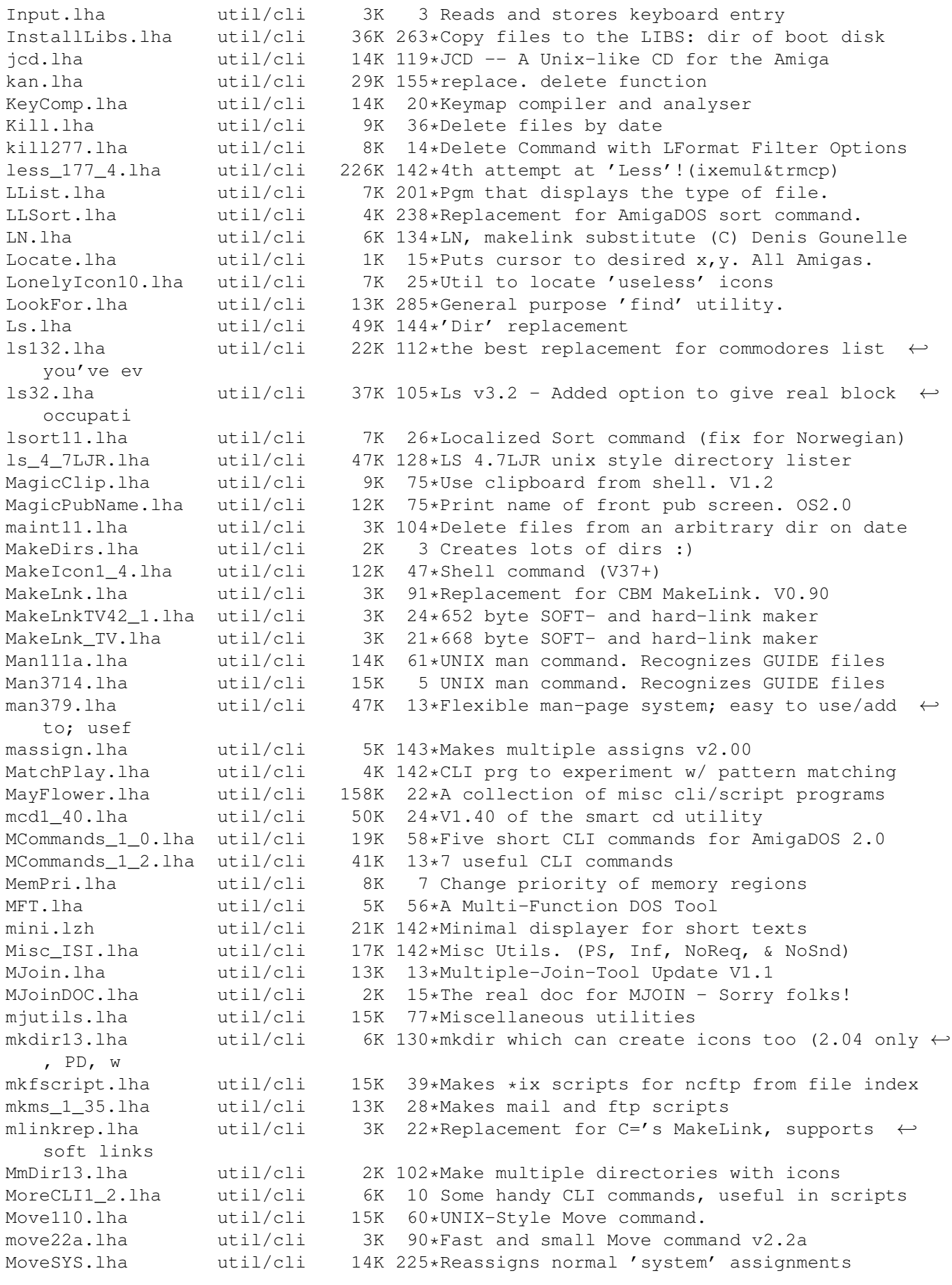

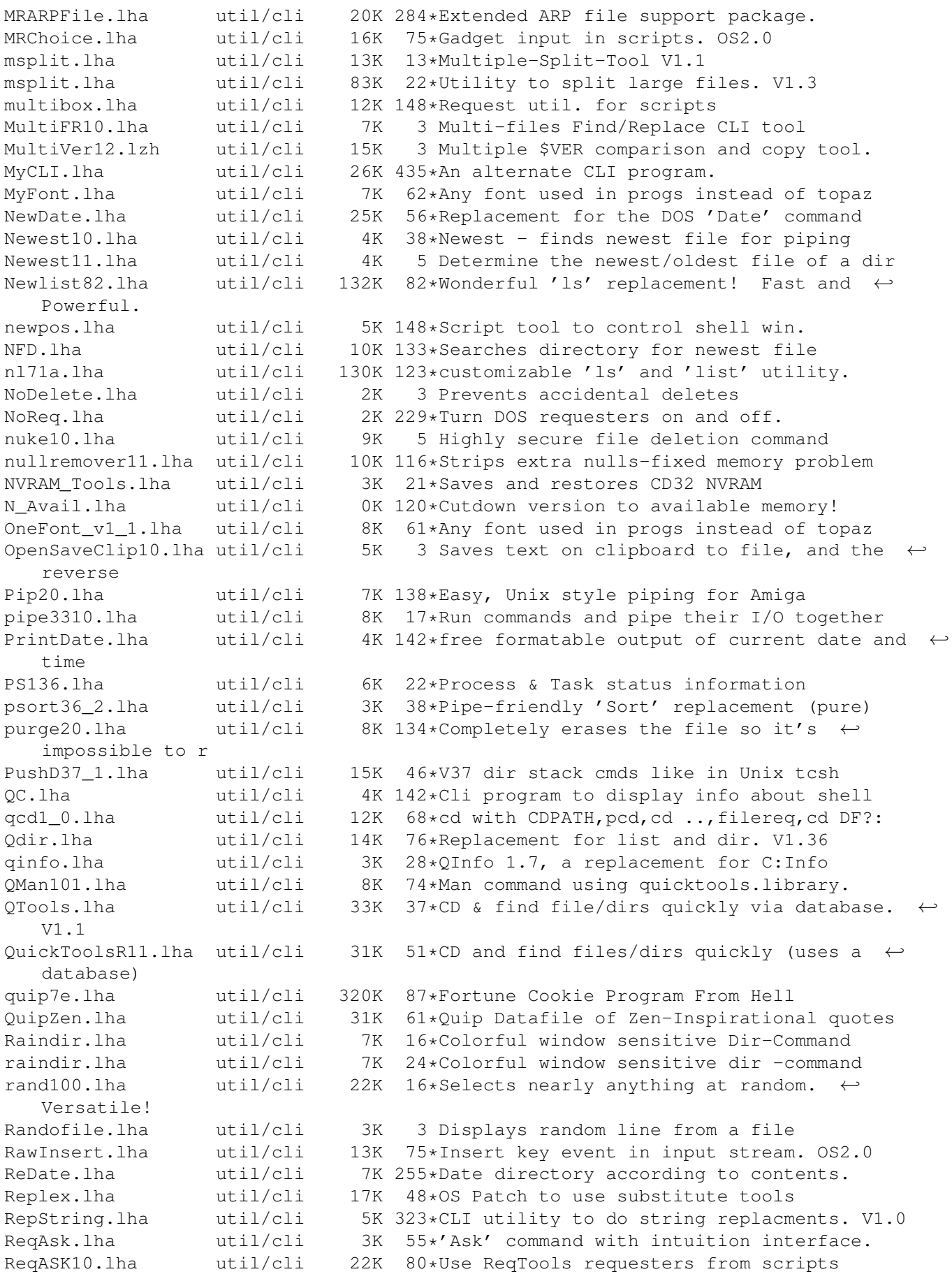

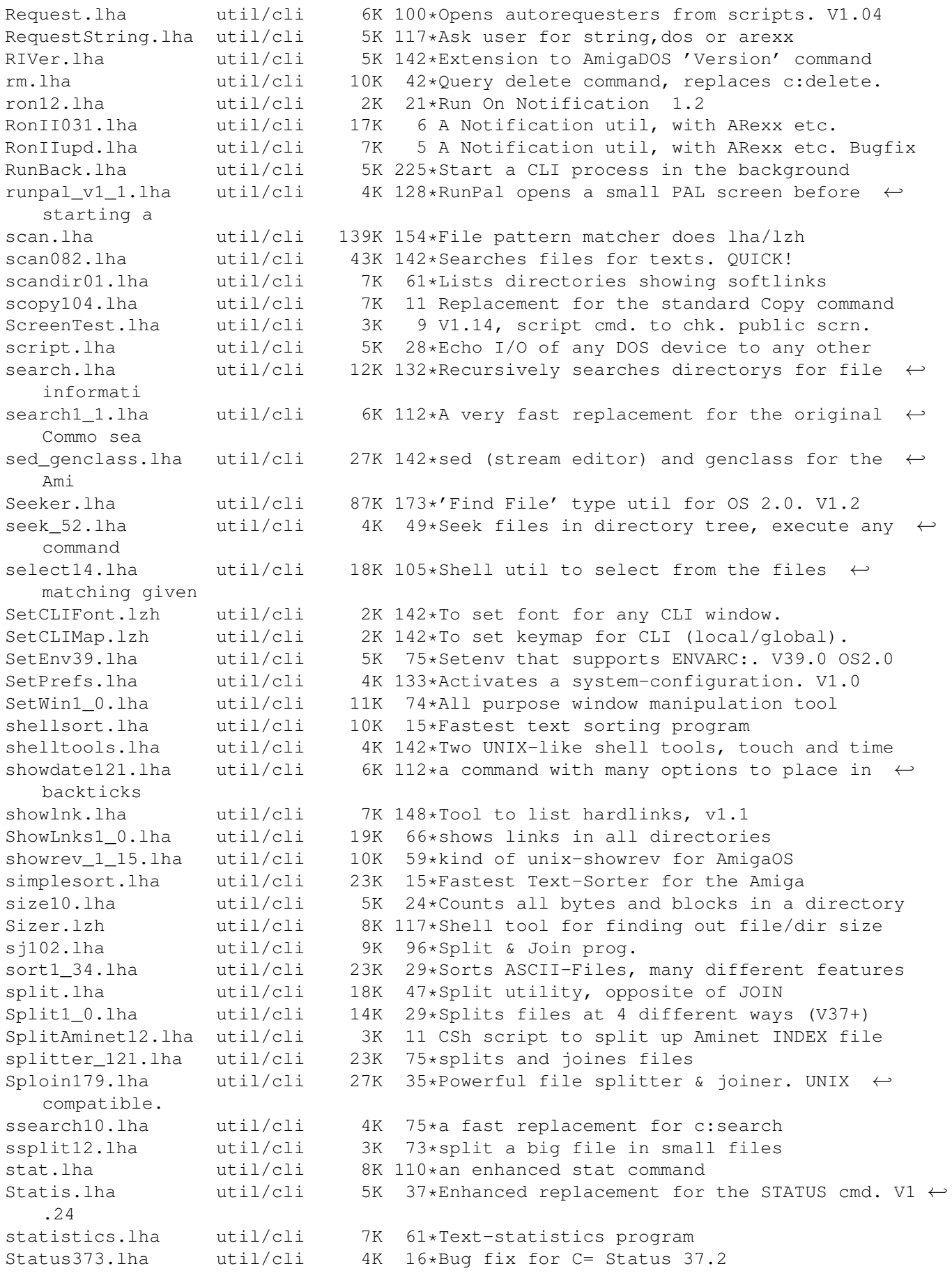

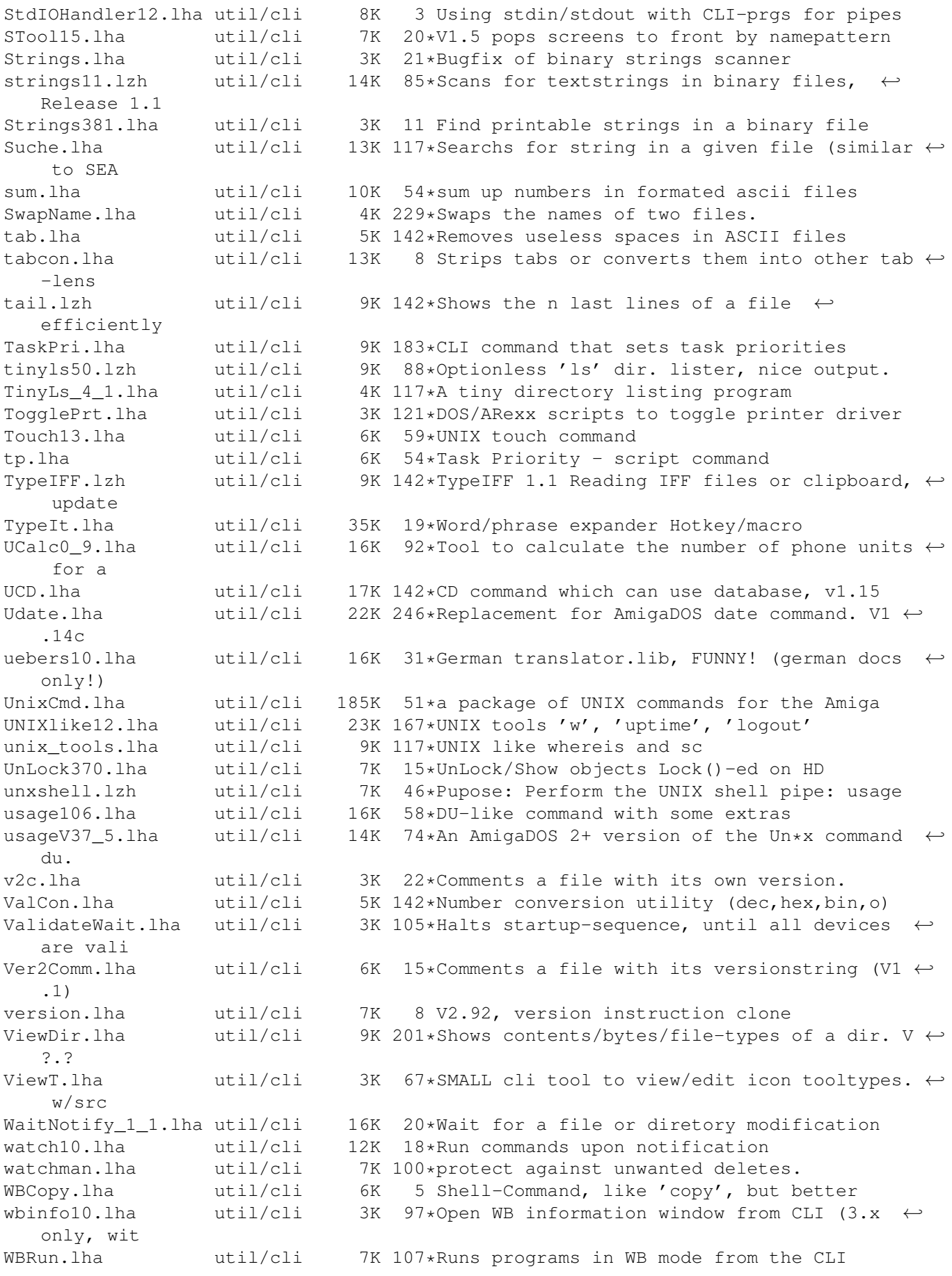

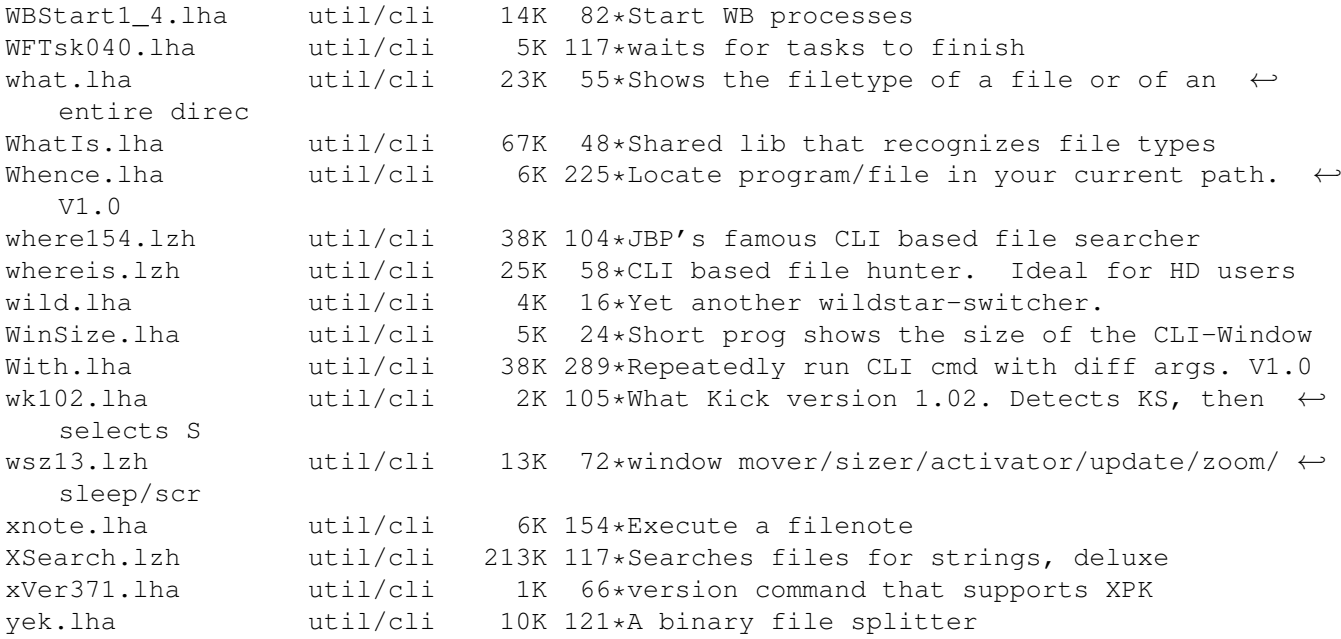